# Capítulo 4

# **TCP/IP FIREWALLS.**

• O que é uma firewall? É um router entre uma rede privada e uma rede pública que filtra o tráfego com base num conjunto de regras.

# **Arquitecturas de redes com firewall**

Simples:

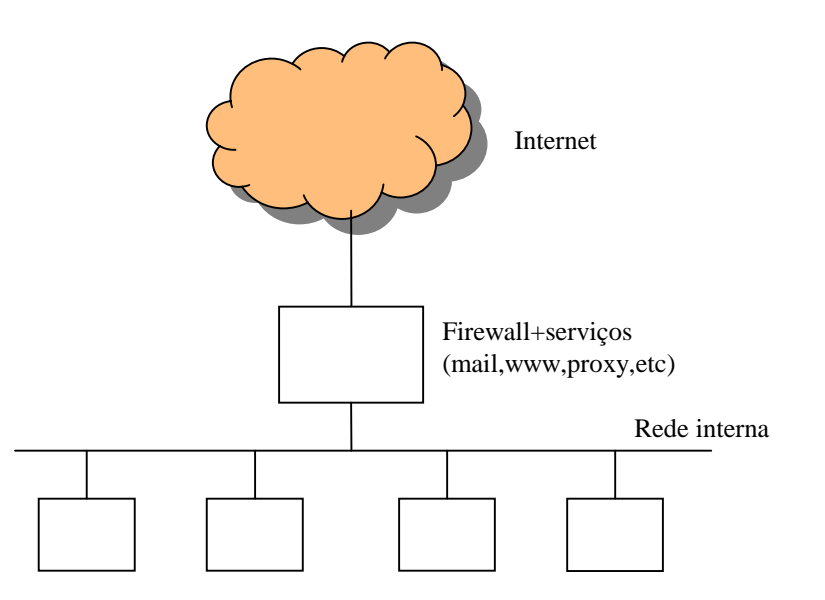

## **Arquitecturas de redes com firewall (2)**mais usual:

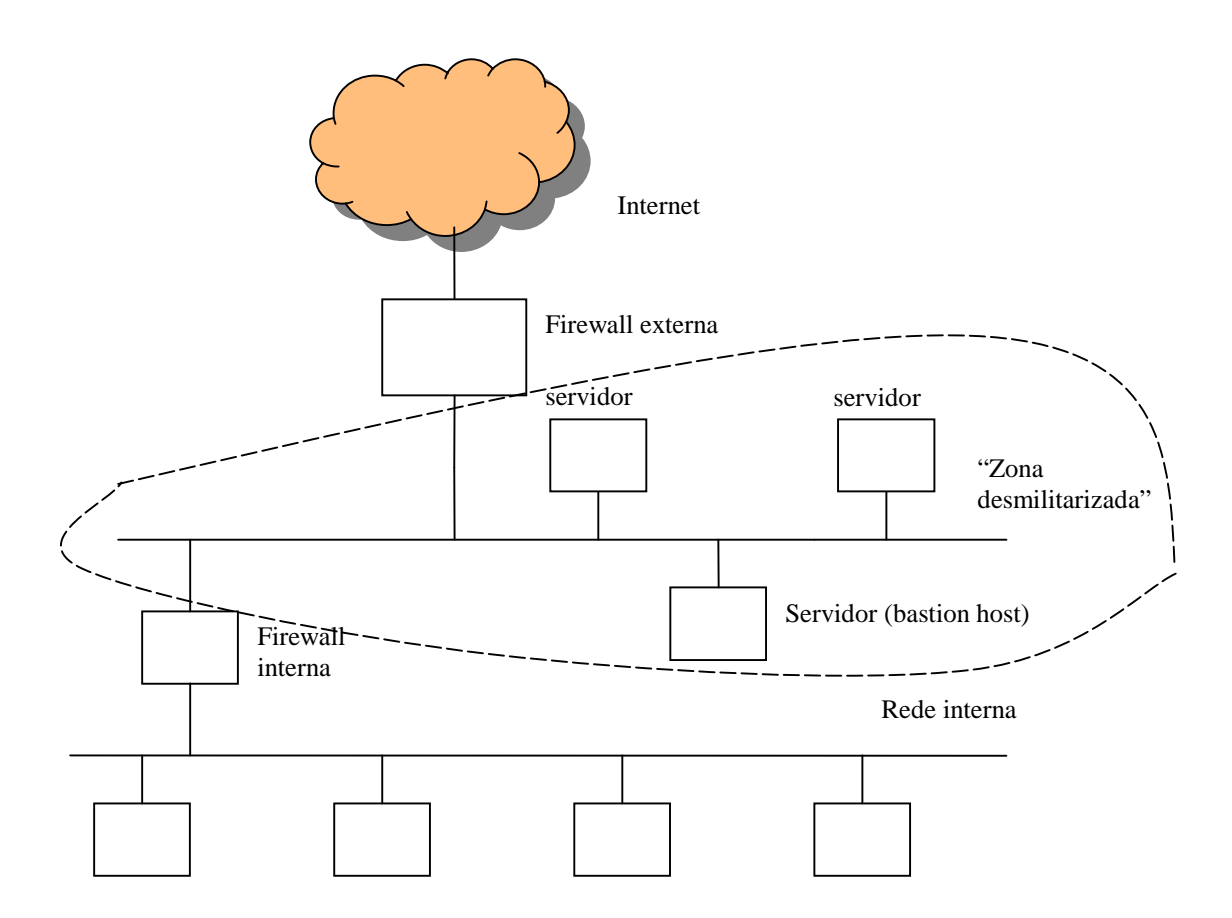

A firewall filtra o tráfego ao nível das camadas de ligação e/ou rede e/ou transporte:

- ― Interface de rede de entrada ou saída
- ― IP endereço de origem ou IP endereço de destino
- ― protocolo (TCP, UDP, ICMP, etc)
- ― porta de origem ou destino (TCP ou UDP)
- ― flags TCP (SYN/ACK/FIN etc)

# **(Alguns) Riscos associados a firewalls**

- A firewall é inútil quando o tráfego não desejado é gerado na rede interna ("raposa dentro da capoeira").

- A firewall é inútil contra IP spoofing. A máquina atacante assume o IP da máquina verdadeira.

- A firewall é inútil quando o serviço não permitido é oferecido noutra porta (que não está bloqueada).

- A firewall oferece uma segurança falsa se não estiver correctamente configurada.

# **Linux IPtables**

IPtables é um módulo do kernel linux que oferece regras de filtragem de pacotes de complexidade comparável a firewalls comerciais.

- tem regras que funcionam em todas as camadas (ligação, rede, transporte) já descritas;

- funciona com o conceito de corrente de regras : as regras são analisadas sequencialmente até que o pacote obedeça a uma das regras.

- há três cadeias de regras standard: input chain, output chain, forward chain. Podem ser ainda geradas novas cadeias de regras (user defined chains).

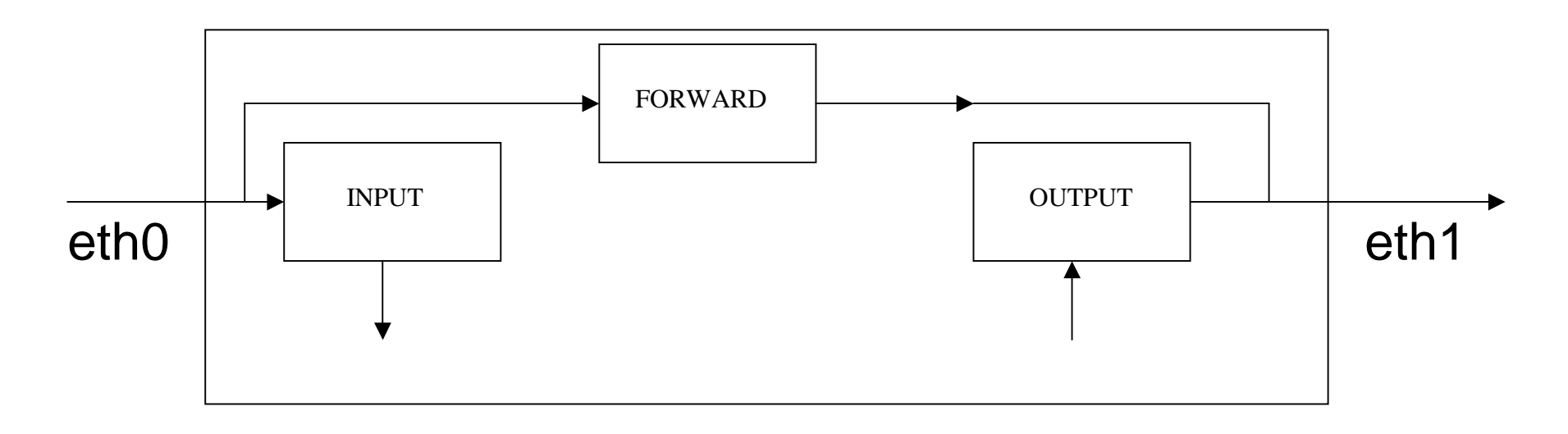

- quando o pacote obedece a uma regra é executada uma acção (target action) : Drop, Reject, Accept, Masq, Redirect, Return,

## **IPtables sintaxe**

# **itables comando regras opções**

### **comandos**

**-P chain policy** Define a acção de Default se o pacote não obedecer a nenhuma regra: ACCEPT, DROP, REJECT, REDIR

- **-A chain** adiciona uma regra no fim da corrente
- **-I chain** adiciona uma regra no início da corrente
- **-D chain** apaga uma regra na corrente
- **-N chain** gera uma nova corrente de regras (user defined chain)
- **-L** faz uma listagem das regras em vigor

# **REGRAS**

- -p [!] protocolo TCP UDP ICMP all
- -s [!] address/mask --sport [!] porta
- -d [!] address/mask --dport [!] porta
- -o [!] interface
- -j target action ACCEPT, DROP, REJECT, REDIR, RETURN

# **OPÇÕES**

- -b aplica a regra nos dois sentidos
- -n mostra IPs e portas (e não faz DNS lookups)
- -y regra com TCP flags SYN bit set, ACK clear, FIN clear

## **exemplo**

# iptables -P forward DROP # itables -A forward -s 192.168.1.0/24 -d 193.168.224.8/32 –-dport 80 –p tcp -b -j DROP # iptables -A forward -s 192.168.1.0/24 -d 0/0 –-dport 80 –p tcp -b -j ACCEPT

# **Network Address Translation (NAT)**

Network address translation é uma função de "proxy" realizada ao nível da camada IP.

Essencialmente, um PC numa rede interna tem um IP privado que não é válido numa rede global.

Quando o PC na rede privada pretende realizar uma ligação para o exterior, o router que está de permeio faz a ligação em vez do PC interno e retorna a resposta ao PC interno.

# **Exemplo: NAT**

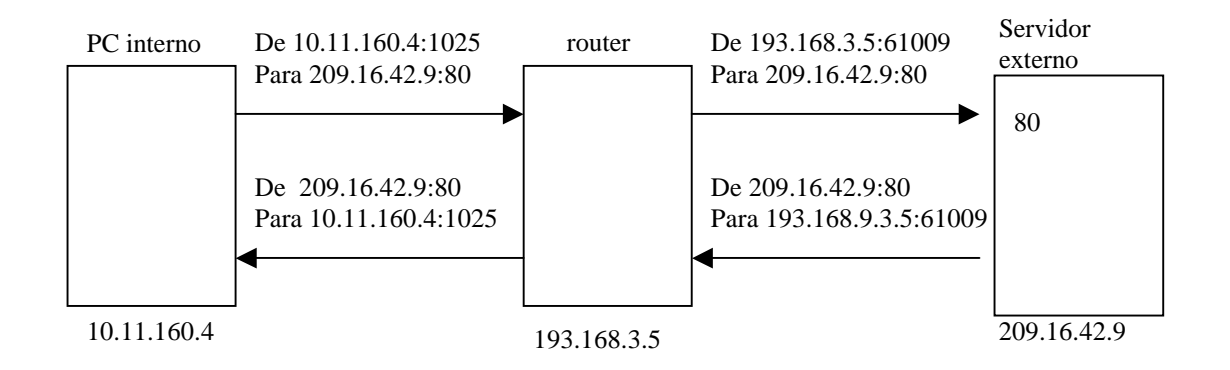

### Router: Tabela de ligações NAT

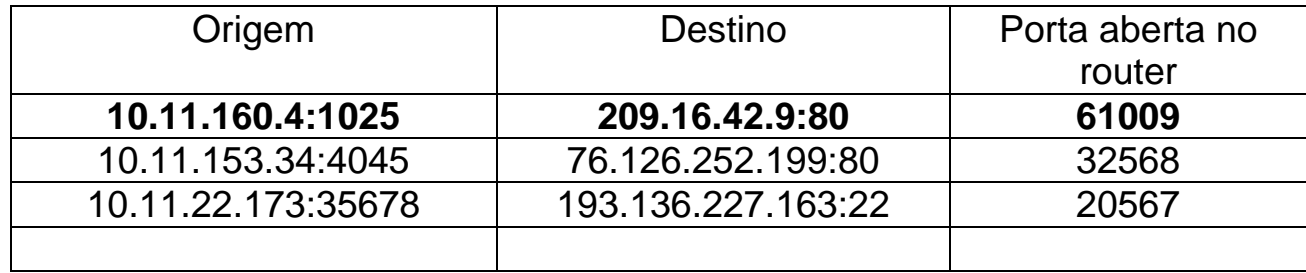

#### • Comando iptables

# iptables -A POSTROUTING –t nat -o eth0 -j MASQUERADE

# **PORT FORWARDING. REVERSE NAT (RNAT)**

- Essencialmente, permite dar acesso a partir da Internet a um servidor numa rede privada.

- O PC na Internet realiza uma ligação a um IP válido, o IP do router ou um IP de uma rede que o router anuncia na Internet.

- O router redirecciona o pacote IP para o PC interno e retorna a resposta do PC interno.

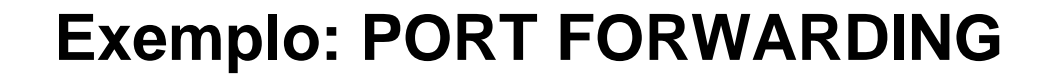

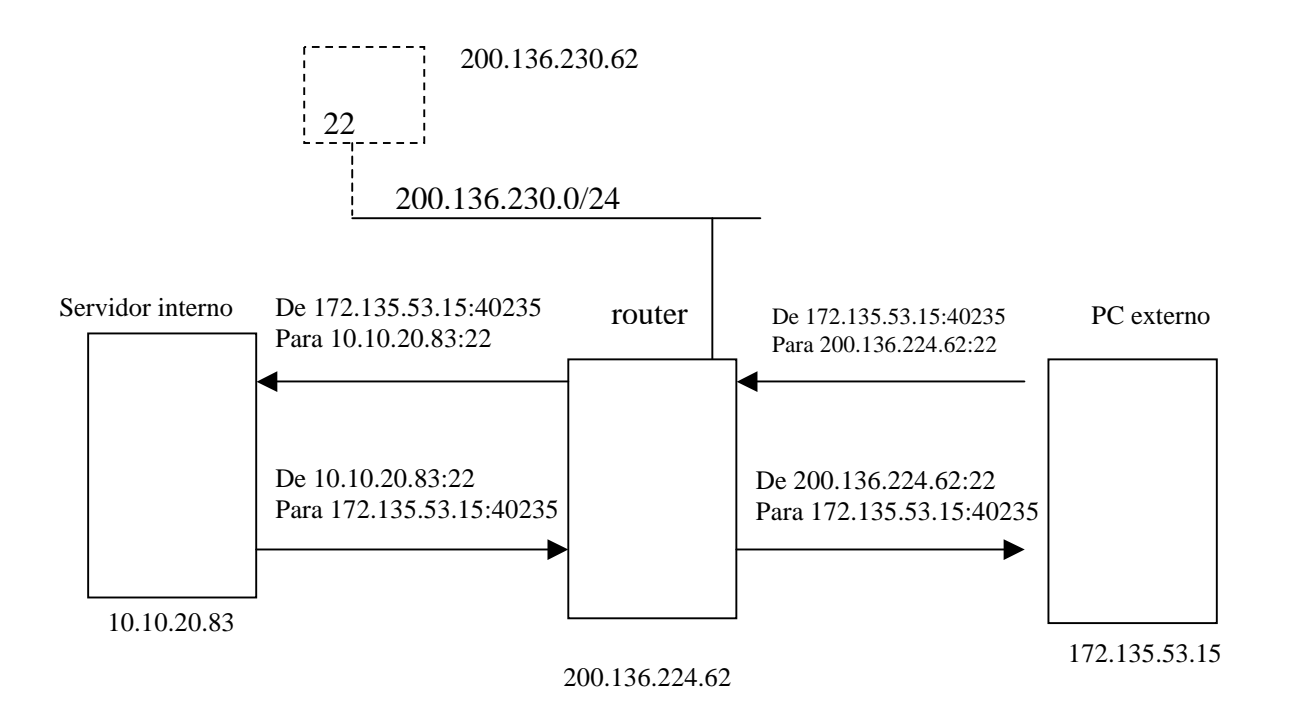

#### • comando Linux iptables

 # iptables -t nat -A PREROUTING -i eth0 -p tcp –d 192.136.224.62--dport 22 -j DNAT --to-destination 10.10.20.83:22

# **Exemplo: REVERSE NAT**

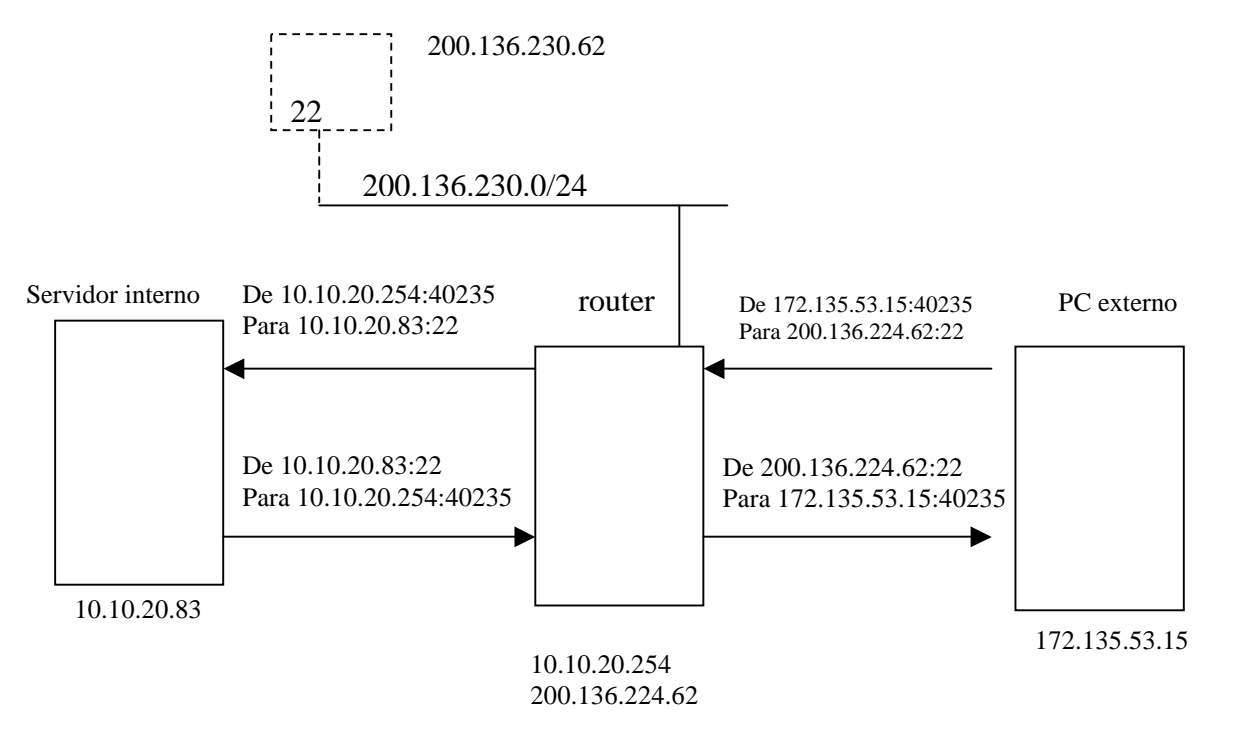

#### • comando iptables

- # iptables -t nat -A PREROUTING -i eth0 -p tcp –d 192.136.224.62
- --dport 22 -j DNAT --to-destination 10.10.20.83:22
- # iptables -A POSTROUTING –t nat -o eth1 -j MASQUERADE